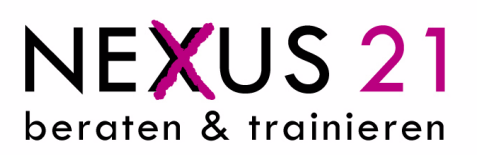

## **MS Excel 2010**

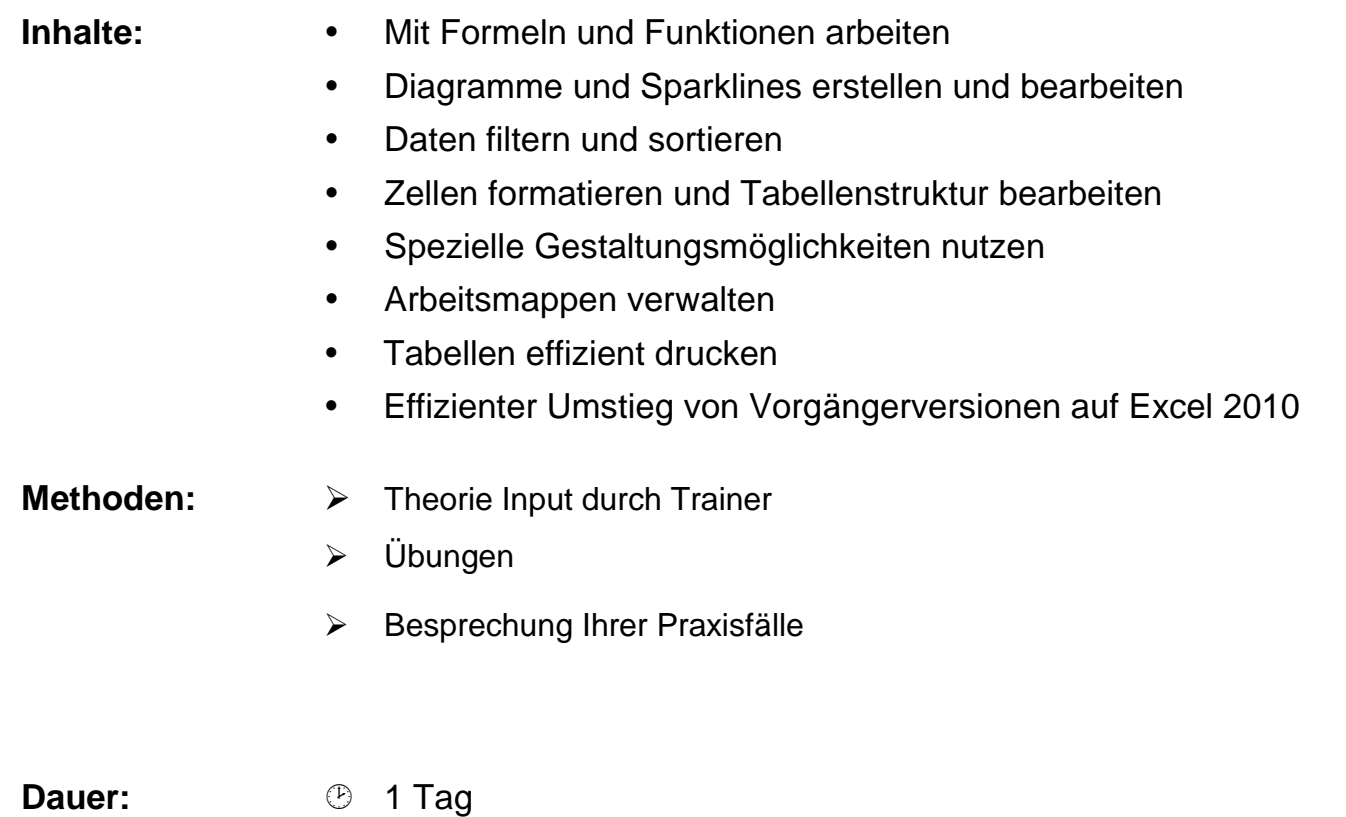